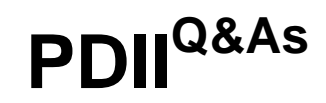

Salesforce Certification for Platform Developer II

## **Pass Salesforce PDII Exam with 100% Guarantee**

Free Download Real Questions & Answers **PDF** and **VCE** file from:

**https://www.leads4pass.com/pdii.html**

100% Passing Guarantee 100% Money Back Assurance

Following Questions and Answers are all new published by Salesforce Official Exam Center

**C** Instant Download After Purchase

**83 100% Money Back Guarantee** 

365 Days Free Update

**Leads4Pass** 

800,000+ Satisfied Customers

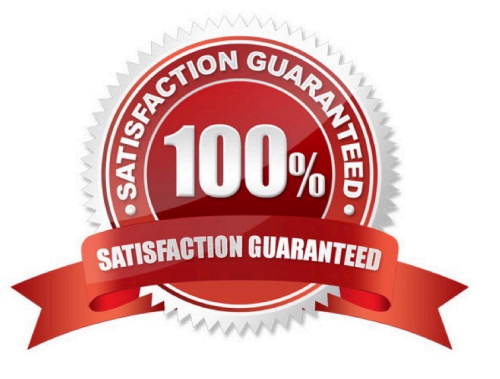

# **Leads4Pass**

### **QUESTION 1**

#### Consider the following code snippet:

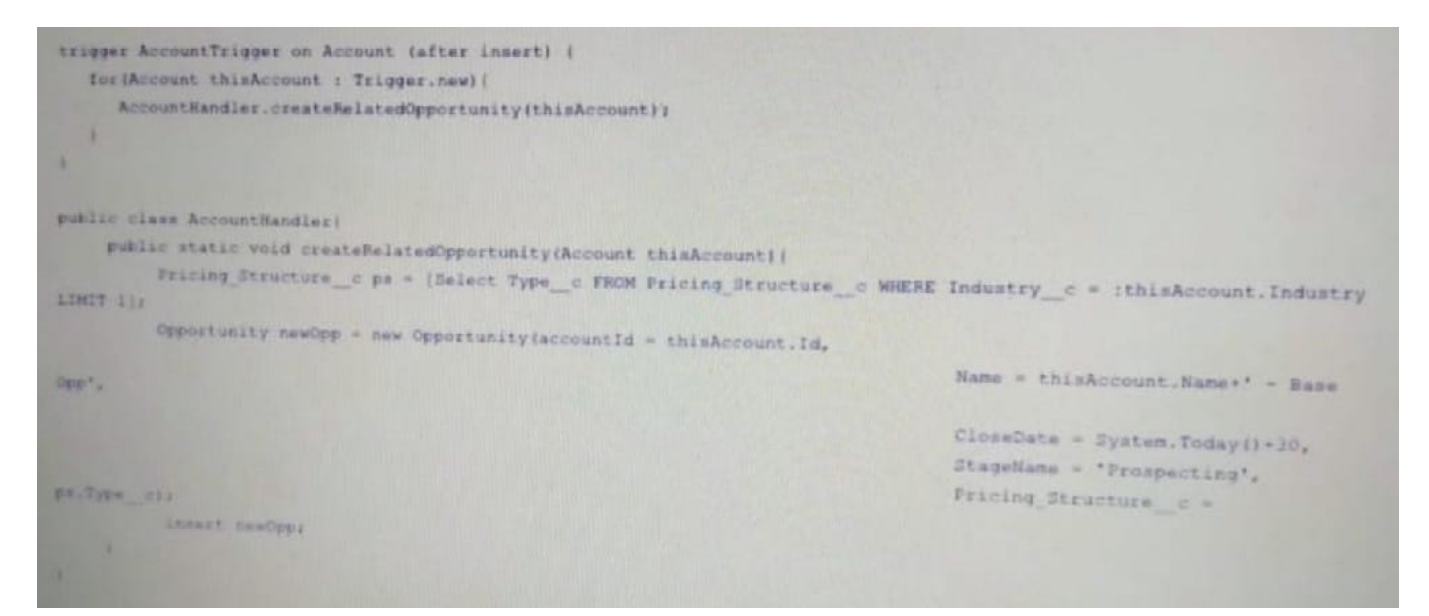

Which governor limit is likely to be exceeded when the trigger runs when a scope of 200 newly inserted accounts?

- A. Total number of DML statements issued
- B. Total number of records processed as a result of DML
- C. Total number of SOQL queries issued
- D. Total number of SOQL queries issued

Correct Answer: A

#### **QUESTION 2**

What is the transaction limit for the number of DML statements allowed?

A. 20

- B. 2,000
- C. 100 (synchronous), 200 (async)
- D. 200 (synchronous), 100 (async)

E. 150

Correct Answer: E

Includes Approval functions, rollbacks/savepoints, and System.runAs

# **Leads4Pass**

#### **QUESTION 3**

A developer is building a Visualforce page that interacts with external services. Which interface should the developer implement to test this functionality? (Choose two.)

- A. HTTPCalloutMock
- B. HTTPRequestMock
- C. HTTPResponseMock
- D. StaticResourceCalloutMock

Correct Answer: AD

#### **QUESTION 4**

During the Visualforce Page execution, what step follows immediately after "Evaluate constructors on controller and extensions"?

A. Create the view state

B. Evaluate constructors, extensions, and expression on attribute definitions on any custom components present

C. Evaluate expressions, attribute actions, and other method calls (getters/setters) on main page

D. Send HTML to Browser

Correct Answer: B

### **QUESTION 5**

Universal Containers uses a custom Lightning page to provide a mechanism to perform a step-by-step wizard search for Accounts. One of the steps in the wizard is to allow the user to input text into a text field, ERP\_Number\_\_c, that is then used in a query to find matching Accounts.

erpNumber = erpNumber + '\; List<Account> accounts = [SELECT Id, Name FROM Account WHERE ERP Number c LIKE :erpNumber]

A developer receives the exception \\'SOQL query not selective enough. Which step should be taken to resolve the issue?

- A. Move the SOQL query to within an asyncronous process.
- B. Mark the IRP\_Number\_ c field as an external ID.
- C. Perform the SOQL query as part of a for loop.
- D. Mark the ERP\_Number\_\_c field as required.

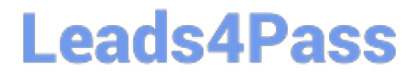

Correct Answer: D

[Latest PDII Dumps](https://www.leads4pass.com/pdii.html) [PDII VCE Dumps](https://www.leads4pass.com/pdii.html) [PDII Braindumps](https://www.leads4pass.com/pdii.html)